CEIS110 Programming with Data

HO

 $2KNO_3 + H_2CO_3 \rightarrow KCO_3 + 2$ 

Andrea Barber

24NG + H.CO. - KCO.+ 2HNO.

# Introduction

ONCE DATA IS COLLECTED IT TYPICALLY REQUIRES PROCESSING AND CLEANING TO BE USEFUL

(); ); );

> THIS PROJECT LEVERAGES CLOUD TECHNOLOGY TO MONITOR ENVIRONMENTAL CONDITIONS, FOCUSING ON TEMPERATURE AND HUMIDITY.

THE INFORMATION IS EXAMINED THROUGH CODING AND DATA ANALYSIS TECHNIQUES.

### Software

#### Requirements • The first requirement in

 The first requirement in developing a project is to install the correct programming language.

 One popular
 programming language that can be used is
 Python. However, an analyst may use
 programming software
 such as Replit or
 Microsoft Excel. Pror\_mod = modifier\_ob mirror object to mirro mod.mirror\_object rror\_mod.mirror\_object eration = "MIRROR\_X": rror\_mod.use\_X = True rror\_mod.use\_Y = False Operation = "MIRROR\_Y rror\_mod.use\_Y = False operation = "MIRROR\_Z rror\_mod.use\_Y = False rror\_mod.use\_Y = False rror\_mod.use\_Y = False rror\_mod.use\_Y = False rror\_mod.use\_Y = False rror\_mod.use\_Y = False

election at the end -add \_ob.select= 1 er\_ob.select=1 ntext.scene.objects.action "Selected" + str(modifie irror\_ob.select = 0 bpy.context.selected\_ob ata.objects[one.name].selected\_ob

Pint("please select exactle

OPERATOR CLASSES -

x mirror to the selecter
ject.mirror\_mirror\_x"

context):
 active\_object is not

| oSave (           |            | B 🗗 🤈          | • C 6                                              | ) 📴 ·        |                |               |            |              | Book1   |                 |                                         |                |       |             |                |                         |       | arch 202 | 4 ~ 🚍                                    |                       | ► Run         |               |         | Q 2           | 음+ Invite            | 🕀 Deplo                |
|-------------------|------------|----------------|----------------------------------------------------|--------------|----------------|---------------|------------|--------------|---------|-----------------|-----------------------------------------|----------------|-------|-------------|----------------|-------------------------|-------|----------|------------------------------------------|-----------------------|---------------|---------------|---------|---------------|----------------------|------------------------|
| Drav              | w Page     | Layout         | Formulas                                           | Dat          | a Review       | View          | Automat    | te Deve      | loper G | Tell me         |                                         |                |       |             |                |                         | C Co  |          |                                          |                       |               |               |         |               |                      |                        |
| Aptos             | Narrow (Bo | d v 12         | ► A A                                              | 4 <b>~</b> = | ΞΞ             | * ~           | ab<br>c€ ∨ | General      |         | •               | <b>=</b> • <b>-</b>                     | • 🕎 •          | Inser | t v<br>te v | Σč<br>Zv       | 7 • Q •                 |       | 🔶 ma     | in.py × +                                |                       |               |               |         | >_ Co         | onsole 🖻 🛪           | < 🖤 Shell              |
| <b>B</b> <i>I</i> | <u>U</u> ~ | <b>H</b> •   • | <mark>⊘                                    </mark> | Ξ            | = =            | <u>←</u> Ξ →Ξ | ¥          | \$ • %       | 9 €.00  | .00 Cr<br>→0 Fr | onditional Format<br>ormatting as Table | cell<br>Styles | Form  | nat v       | Sort<br>V Filt | t & Find &<br>er Select | Add-  | 🐡 mai    | ъру≻                                     |                       |               | E             | Format  | × F           | Run                  | 119ms c                |
|                   |            | Font           |                                                    |              | Alig           | Inment        |            | N            | lumber  |                 | Styles                                  |                | Cells |             | Ed             | iting                   | Add-  |          |                                          |                       |               |               |         |               |                      |                        |
|                   |            | ur recent cl   | hanges were                                        | e saved.     | Do you want to | o continue    | working wh | ere you left | off?    |                 |                                         |                |       |             |                |                         |       |          | #Name: Gina Co                           |                       |               |               |         |               |                      |                        |
| $\sim$            | $f_X$      |                |                                                    |              |                |               |            |              |         |                 |                                         |                |       |             |                |                         |       |          |                                          |                       |               |               |         |               |                      |                        |
| В                 | С          | D              | E                                                  | F            | G              | Н             | 1          | J            | K       | L               | M                                       | N              | 0     | Р           | Q              | R                       | S     | 3<br>4   |                                          |                       |               |               | _       | ∼ F           | Run                  | 43s o                  |
|                   |            |                |                                                    |              |                |               |            |              |         |                 |                                         |                |       |             |                |                         |       |          | #input                                   |                       | ]             |               | _       |               |                      | item name<br>item pric |
|                   |            |                |                                                    |              |                |               |            |              |         |                 |                                         |                |       |             |                |                         |       | 7        | <pre>itemName = inp itemPrice = fl</pre> |                       |               |               |         |               |                      | item quan              |
|                   |            |                |                                                    |              |                |               |            |              |         |                 |                                         |                |       |             |                |                         |       | 8<br>9   | <pre>itemQuantity =</pre>                | = int(input("Pl       | lease enter i | tem quantity: | "))     |               | ry Receip<br>name Br |                        |
|                   |            |                |                                                    |              |                |               |            |              |         |                 |                                         |                |       |             |                |                         |       | 10       |                                          |                       |               |               |         | Total         | l Cost 1             | 0.5                    |
|                   |            |                |                                                    |              |                |               |            |              |         |                 |                                         |                |       |             |                |                         |       | 11       | <pre>totalCost = it</pre>                | temPrice * item       | nQuantity     |               |         |               |                      |                        |
|                   |            |                |                                                    |              |                |               |            |              |         |                 |                                         |                |       |             |                |                         |       | 12       |                                          |                       |               |               |         | × ₽           | Run                  | 17s c                  |
|                   |            |                |                                                    |              |                |               |            |              |         |                 |                                         |                |       |             |                |                         |       | 13       |                                          |                       |               |               |         |               | an enter             | item name              |
|                   |            |                |                                                    |              |                |               |            |              |         |                 |                                         |                |       |             |                |                         |       | 14       | print("======                            |                       | ")            |               |         |               |                      | item name              |
|                   |            |                |                                                    |              |                |               |            |              |         |                 |                                         |                |       |             |                |                         |       | 15       | print("Bakery                            | Receipt")             |               |               |         |               |                      | item quan              |
|                   |            |                |                                                    |              |                |               |            |              |         |                 |                                         |                |       |             |                |                         |       | 16       | print("Item na                           | ame ", itemName       | e)            |               |         |               |                      |                        |
|                   |            |                |                                                    |              |                |               |            |              |         |                 |                                         |                |       |             |                |                         |       |          | print("Total C                           |                       |               |               |         |               | ry Receip<br>name Co |                        |
|                   |            |                |                                                    |              |                |               |            |              |         |                 | COCCUPE D                               | 24.8           | 2013  |             |                |                         | 12.33 |          |                                          |                       |               |               |         | Total         | l Cost 2             | 0.0                    |
|                   |            |                |                                                    |              |                |               |            |              |         |                 |                                         |                |       | 261         |                |                         | S. 19 | 1502.61  |                                          |                       | SCONTRACTOR   | Connect 2 His | tory 19 | 1.1.1.1.1.1.1 | and the second       | 012022000              |
| 1.1.1             | 1895       |                | 1 20                                               |              |                | 18.37         |            | 1.4          |         |                 |                                         | 1111           |       |             |                |                         |       |          |                                          | and the second second | a service and |               | 1.11    |               | 1993.00.00           |                        |

### Software

The software required for the project includes Microsoft Excel and Replit. :e:

### Planning and Design

- Following a review of the required programs for the project, a strategy was devised for the temperature data initiative.
- To outline the project structure a flowchart was created.
- The blueprint and configuration of the project are essential phases for comprehending the progression framework.

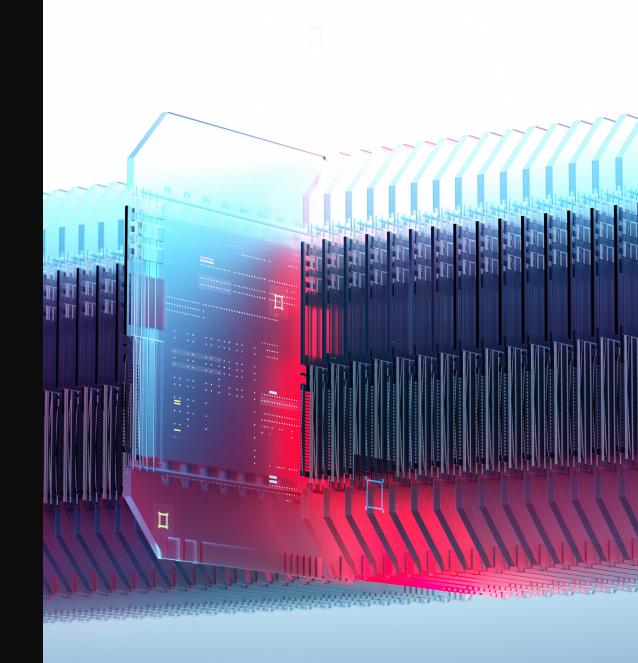

#### What are Flowcharts?

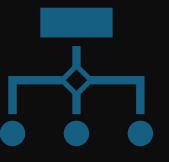

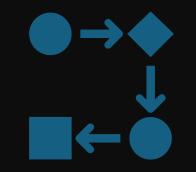

A Flowchart consists of standard geometric symbols that graphically indicate the actions to be executed and the exact order in which those actions should be executed Flowcharts help companies visualize the steps involved in processing data from input to output.

### Flowchart steps

|                                     |                                                      | >3                              |                                                                                                    | >5                         | 6                                                                                      |
|-------------------------------------|------------------------------------------------------|---------------------------------|----------------------------------------------------------------------------------------------------|----------------------------|----------------------------------------------------------------------------------------|
|                                     |                                                      |                                 |                                                                                                    |                            |                                                                                        |
| Run a<br>basic<br>Python<br>program | Downloa<br>d<br>weather<br>data to a<br>databas<br>e | Query<br>the<br>weather<br>data | Extract<br>weather<br>data<br>from<br>databas<br>e into a<br>comma-<br>separate<br>d (CSV)<br>file with<br>Python | Cleanse<br>weather<br>data | Use<br>Python<br>data<br>analytics<br>modules<br>to<br>develop<br>graphica<br>l models |

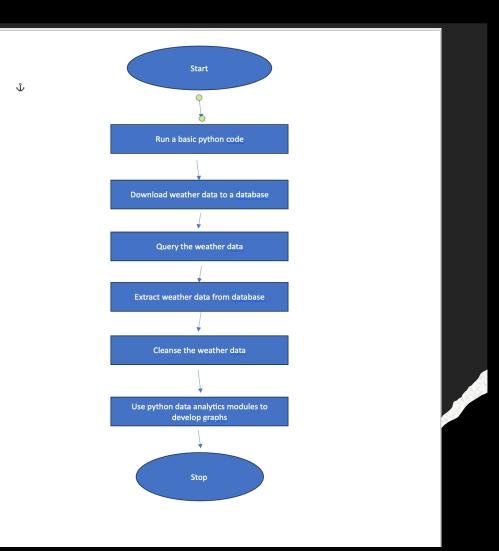

### Introduction to Python

To write a program in Python you need an integrated development environment also known as an IDE.

> Python combines an editor, debugger, and programming aid in one package.

> > Spyder, Visual Studio Code, Pycharm, and other tools are also available.

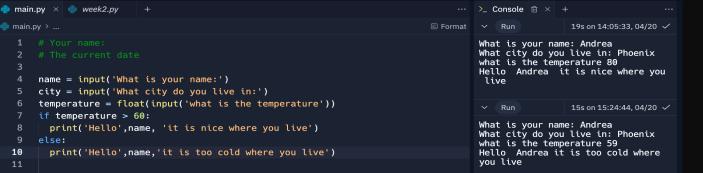

### Gathering Temperature and Humidity data

Following the strategy and blueprinting phase, the program was created to retrieve a collection of weather data.
The information was saved in a nearby data repository in a tabular format for subsequent examination in Replit.

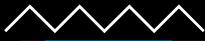

#### # -\*- coding: utf-8 -\*-Spyder Editor This is a temporary script file. #Purpose: Build weather database from NOAA data #Name: Andrea Barber #Date: 3/13/2024 # See https://pypi.org/project/noaa-sdk/ for details on noaa\_sdk package used from noaa\_sdk import noaa import sqlite3 import datetime # parameters for retrieving NOAA weather data 18 zipCode = "15201" # change to your postal code country = "US' #date-time format is yyyy-mm-ddThh:mm:ssZ, times are Zulu time (GMT) #gets the most recent 14 days of data today = datetime.datetime.now() past = today - datetime.timedelta(days=14) startDate = past.strftime("%Y-%m-%dT00:00:00Z") endDate = today.strftime("%Y-%m-%dT23:59:59Z") #create connection - this creates database if not exist print("Preparing database...") dbFile = "weather.db" conn = sqlite3.connect(dbFile) #create cursor to execute SQL commands cur = conn.cursor() #drop previous version of table if any so we start fresh each time dropTableCmd = "DROP TABLE IF EXISTS observations;" cur.execute(dropTableCmd) createTableCmd = """ CREATE TABLE IF NOT EXISTS observations ( timestamp TEXT NOT NULL PRIMARY KEY, windSpeed REAL. temperature REAL, relativeHumidity REAL, windDirection INTEGER, barometricPressure INTEGER, visibility INTEGER. textDescription TEXT cur.execute(createTableCmd) print("Database prepared") # Get hourly weather observations from NOAA Weather Service API print("Getting weather data...") n = noaa.NOAA()observations = n.get\_observations(zipCode,country,startDate,endDate)

### BuildWeatherDb.py Code (Screenshot)

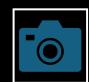

An image capture of the code in Replit

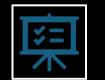

The code will create a table named observations with the following fields: timestamp, windspeed, temperature, relativehumidity, windDirection, barometricpressur e, visibility and textDirection.

| $\square$ |  |
|-----------|--|
|           |  |

The database will be called "weather.db" and placed in the same folder as the Replit repository. script.

| Searching "This Mac"           Search:         This Mac         "Downloads"                                                           |  |
|----------------------------------------------------------------------------------------------------|--|
| <ul> <li>weather.db</li> <li>CEIS110 SA Gonda (1).docx</li> <li>CEIS110 SA Gnaconda.docx</li> <li>CEIS1110_MoTemplate.pptx</li> </ul> |  |
|                                                                                                    |  |

# Weather.db File (Screenshot)

Screenshot of Filepath way on Mac OS showing database file Weather.db was created

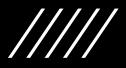

# Querying the Database

- Structure Query Language(SQL) is a specialized programming language for working with a relational database.
- Programs written in a generalpurpose programming language like Python, issue SQL commands to the database "under the hood" and receive and display the results to the user.

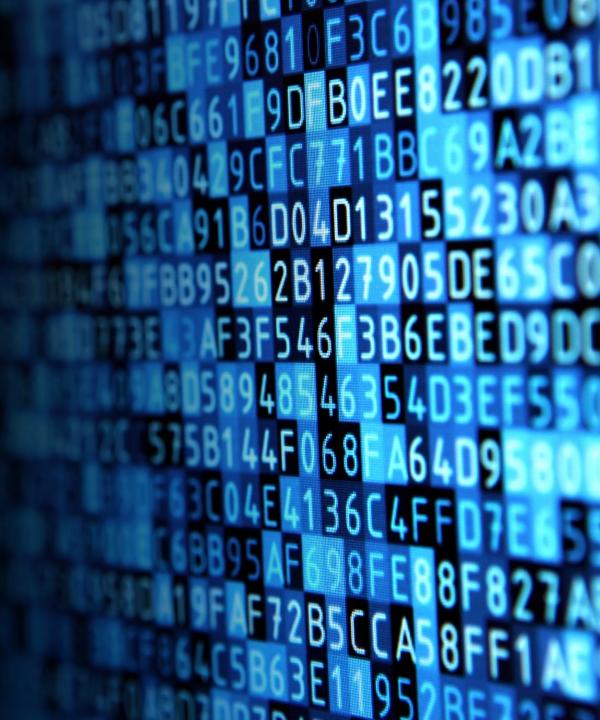

| 🔲 🍹 🖉 CESis110 March 2                        | 2024 🗸 🖨                                                                                                    | Q 👫 Invite 🏶 Deploy 🗘 ? 🔊 v |                                                                                                    |
|-----------------------------------------------|----------------------------------------------------------------------------------------------------|-----------------------------|----------------------------------------------------------------------------------------------------|
| Search                                        | 🌲 main.py 🗴 🦣 Buildweather.py 🛛 +                                                                                                    |                             | $\succ$ Console $ \times$ + $\cdots$                                                                                                    |
| ✓ Files ②                                     | <pre>main.py &gt;     #Purpose: Query database using SQL     #dame: Andrea Barber     #dame: 03/21/2024     # Run BuildWeatherDB.py to build weather datal     running this program     5     inport sqlite3     7 inport pandas as pd</pre> | C Format                    | ✓ Packager □ AskAl 1mon18:23:38,03/21 ✓<br>Package operations: o installs, w upoates, w removals <ul> <li>Installing numpy (1.26.4)</li> <li>Installing python_dateutil (2.9.0,post0)</li> <li>Installing pytz (2024.1)</li> <li>Installing tadta (2024.1)</li> <li>Installing pandas (2.2.1)</li> </ul> Writing lock file                                                                                                    |
| ☐ .pythonlibs<br>poetry.lack pyproject.toml   | <pre>8 9 10 #file names for database and output file 11 dbFile = "weather.db" 12 13 #format output 14 pd.set_option('display.max_rows', None) 15 pd.set_option('display.max_columns', None) 16 pd.set_option('display.width', None)</pre>    |                             | Run         ☐ AskAl 21son18:24:44,03/21 ✓           timestamp windSpeed temperature relativeHumidity<br>windDirection barometricPressure visibility text<br>Description         relativeHumidity<br>text           0         2024-03-14716:53:00+90:00         14.760         20.6         NaN           208.0         101560.00         16090.00         Clear           1         2024-03-14717:53:00+00:00         7.560         22.2         32.631634<br>Mostly Clear |
| ∨ <b>Tools</b><br>Recent                      | <pre>17 pd.set_option('display.max_colwidth', None) 18 pd.set_option('display.expand_frame_repr', False 19 20 #connect to and query weather database</pre>                                                                                   | e)                          | 2 2024-03-14T18:53:00+00:00 16.560 22.2 34.020260<br>200.0 101390.00 16090.00<br>Clear<br>3 2024-03-14T19:53:00+00:00 22.320 22.8 31.463624<br>190.0 101290.00 16099.00<br>Clear                                                                                                    |
| All<br>얀 AI<br>@ Deployments                  | 21 conn = sqlite3.connect(dbFile)<br>22 #Create SQL command<br>23 selectCmd = " SELECT * FROM observations ORDER  <br>24                                                                                                    | BY timestamp; "             | 4 2024-09-14T20:53:00+00:00 16.560 22.2 32.631634<br>210.0 101320.00 16090.00<br>Clear<br>5 2024-03-14T21:53:00+00:00 22.320 21.7 36.307798                                                                                                    |
| A Authentication<br>Chat<br>Q Code Search ₩☆F | <pre>25 26 #print out the query 27 result = pd.read_sql_query(selectCmd, conn)</pre>                                                                                                    |                             | 228.0 191328.00 16090.00<br>Cloudy<br>6 2024-09-14T22:53:00+00:00 11.160 20.6 41.893108<br>240.0 191250.00 16090.00 Mo<br>Stly Cloudy Mo                                                                                                    |
| 2 Console                                     | 28 print(result)     29                                                                                                    | • Spaces: 2 History 'S      | 7 2024-03-14T23:53:00+00:00 9.360 20.0 42.010163<br>210.0 101150.00 16090.00                                                                                                    |

#### Query to retrieve all columns and all rows (Screenshot)

• The SQL command \*select\* from observations was executed to retrieve all rows and columns from the observations table

| 🗂 weather.db                                | 9                                                                                                    | ~      | Run                                                                                                    |                |                | 🟳 Ask AI | 2s on 18:36:35, 03 | 3/21 🗸 |
|---------------------------------------------|----------------------------------------------------------------------------------------------------|--------|----------------------------------------------------------------------------------------------------|----------------|----------------|----------|--------------------|--------|
| 🍦 week1.py                                  | <b>10</b> #file names for database and output file                                                                                                    |        |                                                                                                    |                |                |          |                    |        |
| 🍦 week2.py                                  | <pre>11 dbFile = "weather.db"</pre>                                                                                                    |        |                                                                                                    |                | extDescription |          |                    |        |
|                                             | 12                                                                                                    | 0      | 4.4                                                                                                    | 7.416          | Clear          |          |                    |        |
| Packager files                              |                                                                                                    | 1      | 0.0                                                                                                    | 14.832         | Clear          |          |                    |        |
|                                             | 13 #format output                                                                                                    | 2      | -2.8                                                                                                    | 11.160         | Clear          |          |                    |        |
| 🗋 .pythonlibs                               | <pre>14 pd.set_option('display.max_rows', None)</pre>                                                                                                    | 3      | -4.4                                                                                                    | 7.416          | Clear          |          |                    |        |
| 🍦 poetry.lock                               | 15 pd.set_option('display.max_columns', None)                                                                                                    | 4 5    | -4.4<br>-4.4                                                                                                    | 7.416<br>7.416 | Clear<br>Clear |          |                    |        |
|                                             |                                                                                                    | 5      | -3.9                                                                                                    | 9.360          | Clear          |          |                    |        |
| 🍦 pyproject.toml                            | <pre>16 pd.set_option('display.width', None)</pre>                                                                                                    | 7      | -3.9                                                                                                    | 7.416          | Clear          |          |                    |        |
|                                             | <pre>17 pd.set_option('display.max_colwidth', None)</pre>                                                                                                    | 8      | -3.3                                                                                                    | 11.160         | Clear          |          |                    |        |
|                                             | <pre>18 pd.set_option('display.expand_frame_repr', False)</pre>                                                                                                    | 9      | -2.8                                                                                                    | 7.416          | Clear          |          |                    |        |
|                                             | 19                                                                                                    | 10     | -2.2                                                                                                    | 16.560         | Clear          |          |                    |        |
|                                             |                                                                                                    | 11     | -1.7                                                                                                    | 18.504         | Clear          |          |                    |        |
|                                             | 20 #connect to and query weather database                                                                                                    | 12     | -1.7                                                                                                    | 11.160         | Clear          |          |                    |        |
|                                             | <pre>21 conn = sqlite3.connect(dbFile)</pre>                                                                                                    | 13     | -1.1                                                                                                    | 14.760         | Clear          |          |                    |        |
|                                             | 22 🖳 reate SQL command                                                                                                    | 14     | -0.6                                                                                                    | 11.160         | Clear          |          |                    |        |
| imes Tools                                  | <pre>23 selectCmd = "SELECT temperature, windspeed, textDescription</pre>                                                                                                    | 15     | 7.2                                                                                                    | 29.520         | Clear          |          |                    |        |
| Descent                                     |                                                                                                    | 16     | 10.0                                                                                                    | 24.120         | Clear          |          |                    |        |
| Recent                                      | FROM observations where textDescription = 'Clear'; "                                                                                                    | 17     | 6.7                                                                                                    | 20.520         | Clear          |          |                    |        |
|                                             | 24 #print out the query                                                                                                    | 18     | 12.2                                                                                                    | 18.360         | Clear          |          |                    |        |
|                                             | <pre>25 result = pd.read_sql_query(selectCmd, conn)</pre>                                                                                                    | 19     | 14.4                                                                                                    | 20.520         | Clear          |          |                    |        |
| All                                         | 26 print(result)                                                                                                    | 20     | 14.4                                                                                                    | 18.360         | Clear          |          |                    |        |
|                                             |                                                                                                    | 21     | 15.0                                                                                                    | 16.560         | Clear          |          |                    |        |
| C AI                                        | 27                                                                                                    | 22     | 14.4                                                                                                    | 25.920         | Clear          |          |                    |        |
| atc                                         |                                                                                                    | 603710 | 13.9                                                                                                    | 27.720         | Clear          |          |                    |        |
| IT FREE WORD WOLL TO A SET OF COLUMN FREE A | 2016 Notes and Constant State 2016 NOT CONTROL TO CONTROL TO CONTROL T |        | CONTRACTOR OF THE OWNER OF THE OWNER OWNER OWNER OWNER OWNER OWNER OWNER OWNER OWNER OWNER OWNER OWNER OWNER OWNER OWNER OWNER OWNER OWNER OWNER OWNER OWNER OWNER OWNER | a haun         | Clear          |          |                    |        |

Query to retrieve lowest and highest temperatures (Screenshot) • The min and max temperatures were retrieved. These temperatures are captured based on the Celsius scale.

| 🍦 main.py          | 3 #Date: 03/21/2024                                               | Clear                                                                            |
|--------------------|-------------------------------------------------------------------|----------------------------------------------------------------------------------|
| → weather.db       | <b>4</b> # Run BuildWeatherDB.py to build weather database before | 203 2024-03-21T10:53:00+00:00 7.416 -4.4 51.950407                               |
| р week1.py         | running this program                                              | 340.0 102099.62 16093.44                                                         |
| week2.py           | 5                                                                 | Clear<br>204 2024-03-21T11:53:00+00:00 7.416 -4.4 54.524346                      |
| weekz.py           | 6 import sqlite3                                                  | 320.0 102201.21 16093.44                                                         |
| Packager files     | 7 import pandas as pd                                             | Clear                                                                            |
|                    | 8                                                                 | 205 2024-03-21T12:53:00+00:00 11.160 -2.8 50.360491<br>350.0 102300.00 16090.00  |
| pythonlibs         | 9                                                                 | Clear                                                                            |
| 👌 poetry.lock      | <b>10</b> #file names for database and output file                | 206 2024-03-21T13:53:00+00:00 18.504 -2.2 48.172406                              |
| 🍦 pyproject.toml   | <pre>11 dbFile = "weather.db"</pre>                               | 330.0 102336.66 16093.44 M                                                       |
|                    | 12                                                                | ostly Clear<br>207 2024-03-21T14:53:00+00:00 14.832 -1.1 44.430265               |
|                    | 13 #format output                                                 | 300.0 102438.26 16093.44 M                                                       |
|                    | 14 pd.set_option('display.max_rows', None)                        | ostly Clear                                                                      |
|                    | 15 pd.set_option('display.max_columns', None)                     | 208 2024-03-21T15:53:00+00:00 14.832 0.0 39.396652<br>320.0 102438.26 16093.44   |
|                    | <pre>16 pd.set_option('display.width', None)</pre>                | Clear                                                                            |
|                    | <pre>17 pd.set_option('display.max_colwidth', None)</pre>         | 209 2024-03-21T16:53:00+00:00 14.832 1.7 36.283443                               |
| <sup>r</sup> Tools | <pre>18 pd.set_option('display.expand_frame_repr', False)</pre>   | 330.0 102404.39 16093.44 Pa                                                      |
| cent               | 19                                                                | rtly Cloudy<br>210 2024-03-21T17:53:00+00:00 9.360 2.2 33.635109                 |
|                    | 20 #connect to and query weather database                         | NaN 102370.00 16090.00 M                                                         |
|                    | <pre>21 conn = sqlite3.connect(dbFile)</pre>                      | ostly Clear                                                                      |
|                    | 22 Preate SQL command                                             | 211 2024-03-21T18:53:00+00:00 14.832 3.3 31.111398<br>280.0 102336.66 16093.44 M |
|                    |                                                                   | 200.0 102550.00 10095.44 M                                                       |

Query to retrieve the data when the weather is clear (Screenshot) A different request was made to obtain the temperature, wind speed, and text description when the weather is clear

# Data cleansing

- When processing data from machines, inaccuracies or irrelevant information may occur. Data-cleaning tools can automatically convert the information into the correct format for other applications to use.
- A Python script is processing the data generated by the code and storing it in a CSV file for Excel compatibility.
- Data frequently requires cleaning to remove errors or fill in gaps. It must be accurate, consistent, and uniform.

mirror\_mod = modifier\_ob. mirror\_object to mirro irror\_mod.mirror\_object Peration == "MIRROR\_X": irror\_mod.use\_X = True irror\_mod.use\_Y = False operation == "MIRROR\_Y" irror\_mod.use\_X = False irror\_mod.use\_X = False irror\_mod.use\_X = False irror\_mod.use\_X = False irror\_mod.use\_X = False irror\_mod.use\_X = False irror\_mod.use\_X = False irror\_mod.use\_X = False irror\_mod.use\_X = False irror\_mod.use\_X = False irror\_mod.use\_X = False irror\_mod.use\_X = False

> election at the end -add pob.select= 1 er\_ob.select=1 mtext.scene.objects.active Selected" + str(modifie) irror\_ob.select = 0 bpy.context.selected\_objects[one.name].selected\_objects[one.name].selected\_objected\_obje

int("please select exactly

- OPERATOR CLASSES -----

vpes.Operator): X mirror to the selected ject.mirror\_mirror\_x" ror X" ontext): ontext): ontext.active\_object is not oxt.active\_object is not

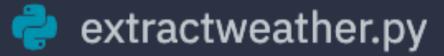

#### formatdata1.csv

#### formatdata2.csv

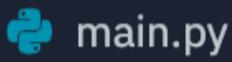

### weather.db

#### main.py

# Extracting Temperature and Humidity using Python code

 The weather.db data repository might include empty or absent records. The script extracts just the temperature and humidity readings and exports them to a CSV file. Two separate files are generated, formatdata1.csv and formatdata2.csv, each holding half of the rows. Absent and incorrect values are also logged in the output.

|                                                                                                    | $\bullet \bullet \bullet  AutoSave \bigcirc \bigcirc \land \land \land \land \land \land \land \land \land \land \land \land \land \land \land \land \land $ |               |            |          |                                                    |      |          |              |                    |            |          |                |               |                           | ୦ ୧୮     |        |                                                                                                    |                      |                  |                 |                                                    |
|----------------------------------------------------------------------------------------------------|----------------------------------------------------------------------------------------------------|---------------|------------|----------|----------------------------------------------------|------|----------|--------------|--------------------|------------|----------|----------------|---------------|---------------------------|----------|--------|----------------------------------------------------------------------------------------------------|----------------------|------------------|-----------------|----------------------------------------------------|
| Home                                                                                                    | Inse                                                                                                    | ert Dra       | w Page     | e Layout | Formulas                                           | Data | Review   | View         | Automat            | te Devel   | oper 🖓   | Tell me        |               |                           |          |        |                                                                                                    |                      | Comme            | ents 🚺          | $ ightarrow$ Share $ 	extsf{ }                   $ |
| Paste                                                                                                    | , <u>X</u><br>[[]] ,                                                                                                    | Aptos         | Narrow (Bo | od v 12  | • A^ A`                                            | =    | ΞΞ       | ≫~ ~         | ab<br>c <b>↩ ∨</b> | General    |          | ~              | <b>–</b> •    | - <b>-</b>                | ✓ Inse   | ert v  | $ \begin{array}{c} \sum & \bullet & A \\ \hline & \bullet & Z \\ \hline & \bullet & & Z \\ \hline & \bullet & \bullet & \\ \hline & \bullet & \bullet & \\ \hline & \bullet & \bullet & \\ \hline & & & & \\ \hline & & & & \\ \hline \end{array} $ | • / •                |                  |                 |                                                    |
| Paste                                                                                                    | <b>S</b>                                                                                                    | B             | <u>U</u> • | 🖽 🖌 🔤    | <mark>⊘                                    </mark> | ≡    | ≡ ≡      | ₹= →=        | ₩ •                | \$ • %     | <b>9</b> | .00 C<br>→.0 F | onditional Fo | rmat Cell<br>Table Styles | -        | mat 🗸  | Sort &<br>Filter                                                                                                    | & Find &<br>r Select | Add-ins          | Analyze<br>Data |                                                    |
| Clipb                                                                                                    | board                                                                                                    |               |            | Font     |                                                    |      | Alig     | nment        |                    | N          | umber    |                | Styl          | es                        | Cell     | s      | Editi                                                                                                    | ng                   | Add-ins          | Assistand       | ce                                                 |
| Open recovered workbooks? Your recent changes were saved. Do you want to continue working where you left off? |                                                                                                    |               |            |          |                                                    |      |          |              |                    |            | Yes No   |                |               |                           |          |        |                                                                                                    |                      |                  |                 |                                                    |
| A1                                                                                                    |                                                                                                    | X V           |            |          |                                                    |      |          |              |                    |            |          |                |               |                           |          |        |                                                                                                    |                      |                  |                 | ,                                                  |
|                                                                                                    |                                                                                                    |               |            |          | _                                                  | _    |          |              |                    |            |          |                |               |                           |          |        |                                                                                                    |                      |                  |                 |                                                    |
|                                                                                                    | A                                                                                                    | В             | С          | D        | E                                                  | F    | G        | Н            | 1                  | J          | K        | L              | М             | N                         | 0        | Р      | Q                                                                                                    | R                    | S                | Т               | U                                                  |
| 1                                                                                                    |                                                                                                    |               |            |          |                                                    |      |          |              |                    |            |          |                |               |                           |          |        |                                                                                                    |                      |                  |                 |                                                    |
| 3                                                                                                    |                                                                                                    |               |            |          |                                                    |      |          |              |                    |            |          |                |               |                           |          |        |                                                                                                    |                      |                  |                 |                                                    |
| 4                                                                                                    |                                                                                                    |               |            |          |                                                    |      |          |              |                    |            |          |                |               |                           |          |        |                                                                                                    |                      |                  |                 |                                                    |
| 2<br>3<br>4<br>5<br>6<br>7                                                                                    |                                                                                                    |               |            |          |                                                    |      |          |              |                    |            |          |                |               |                           |          |        |                                                                                                    |                      |                  |                 |                                                    |
| 6                                                                                                    |                                                                                                    |               |            |          |                                                    |      |          |              |                    |            |          |                |               | -                         | <u>.</u> |        |                                                                                                    |                      |                  |                 |                                                    |
| 8                                                                                                    |                                                                                                    |               |            |          |                                                    |      |          |              |                    |            |          |                |               |                           |          |        |                                                                                                    |                      |                  |                 |                                                    |
| 8<br>9                                                                                                    |                                                                                                    |               |            |          |                                                    |      |          |              |                    |            |          |                |               |                           |          |        |                                                                                                    |                      |                  |                 |                                                    |
| 10                                                                                                    |                                                                                                    |               |            |          |                                                    |      |          |              |                    |            |          |                |               |                           |          |        |                                                                                                    |                      |                  |                 |                                                    |
| 11                                                                                                    |                                                                                                    |               |            |          |                                                    |      |          |              |                    |            |          |                |               |                           |          |        |                                                                                                    |                      |                  |                 |                                                    |
|                                                                                                    | 2785                                                                                                    | CONTRACTOR OF | 0          |          |                                                    |      |          |              | Sam 5, 55          | ALT STREET |          |                | SALE AS       | 1000                      |          |        |                                                                                                    |                      |                  |                 |                                                    |
|                                                                                                    |                                                                                                    |               |            |          |                                                    |      |          |              | 65.818             |            | 6 10 S V |                |               |                           |          |        | 255225785                                                                                                    |                      | ALC: YEAR IN THE |                 | 2. Courses                                         |
| Sec. 1                                                                                                    | 12.13                                                                                                    | 1.11          |            | 1        | Star 1                                             |      | 1. S. S. | 1.01.5.11.65 |                    |            |          | 0.000          |               | State State               | 1.12.134 | Sec. 1 |                                                                                                    | 10.00                | Star Star        | 1.7.12          |                                                    |

#### Data Formatted in an Microsoft Excel Spreadsheet

- The Python program created a formatdata1.csv file
- This contains 3 columns: Celsius, Fahrenheit, and Humidity
- Statistics can be performed on this spreadsheet

# Data Visualization

A Line chart was created in Microsoft Excel showing the Temperature and Humidity over Period 1.

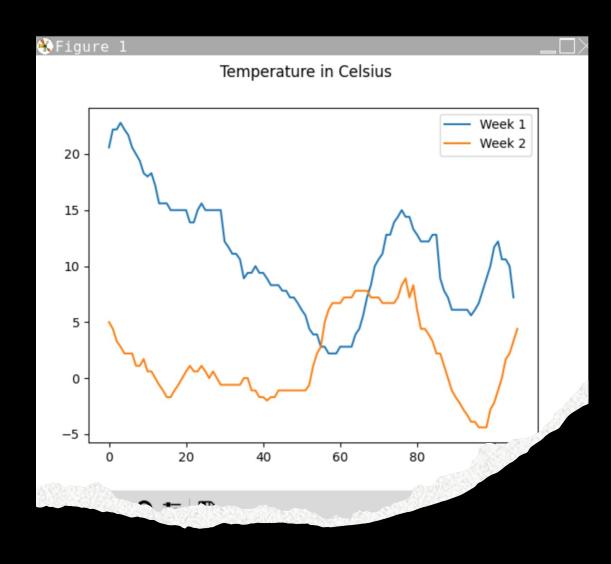

### **Data Analytics**

 Python data analysis packages enable users to create visual representations, like charts and graphs, to illustrate data

 The dataset can also be modified and stored in a table-like structure

The data analysis components are accessible through Replit

Multiple graphs were created to examine temperature and humidity

TUR

MOR

Subsequent forecasts were derived from the collected information

### Histogram of Humidity

- #Purpose: Create a histogram of humidity data from the second period
  - #Name: Andrea Barber
    - #Date 4/7/2024
  - Import pandas as pd
  - Import.matplotlib.pyplot as plt
  - Df2= pd.read\_csv("formatdata2.csv")
- Df2.boxplot();plt.suptitle("Period 2 box plot")
  - plt.show()
  - Print(df2.info())
  - Print(df2.describe())
  - Print("The Median is", df2.median())

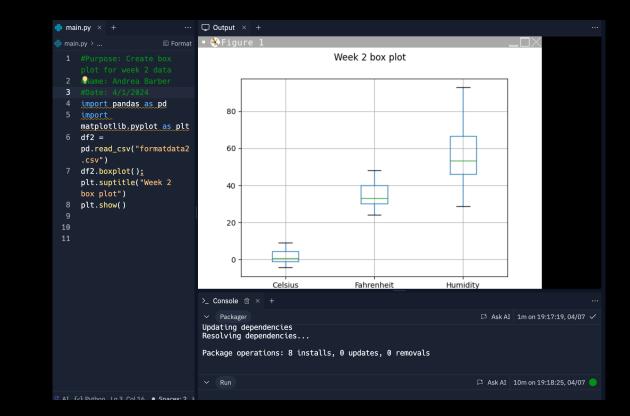

# Analysis

- The following phase in the examination involved formulating a query and utilizing the information presented in the graphs to address it.
- My Question: What is the impact of rising temperatures on the dew point and relative humidity?
- Two graphs were generated to display the temperature in Fahrenheit and humidity levels, using information collected during the first two weeks.
- Answer supported by Chart:
  - As humidity peaks, the dew point does not necessarily increase, which could be attributed to temperature changes affecting the air's capacity to hold moisture.

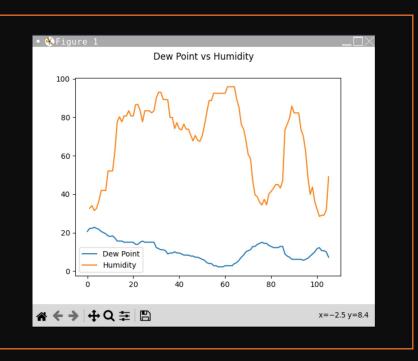

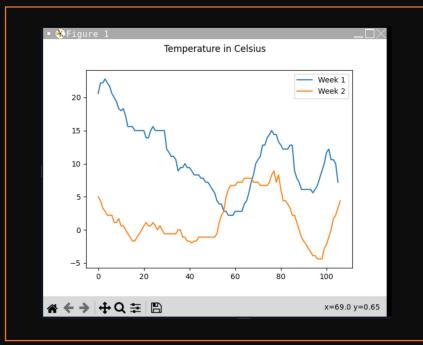

# Code

The code to create the Fahrenheit plot is below:

Import pandas as pd

Import matplotlin.pyplot as plt

Df2= pd.read\_csv("formatdata1.csv")

Df2= pd.read\_csv(("formatdata2.csv")

Plt.figure();df2.Fahrenheit.plot(label='Farenh
 eit");df2.Humidity.plot(label = "Humidity"),

Plt.legend(loc='best');plt.subptitle('Trail 2 – Temperature vs Humidity')

Plt.show()

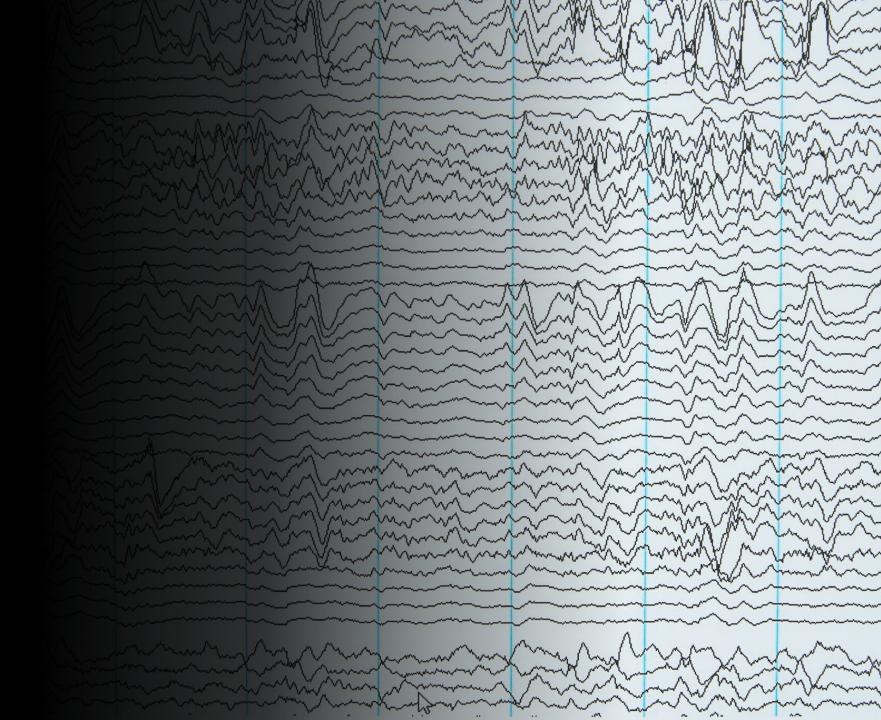

### Prediction

if the temperature starts to climb, expect the humidity to drop, since warm air can hold more water. But if it cools down, the humidity will go up, and we might even see some dew on the grass or fog over the fields over the next few weeks.

# Challenges

- When creating the Python program it needed to be in the same repository.
  - Misspelling certain words in for the library install

### Career Skills

- Using flowcharts to plan project
  - Database development
- Troubleshooting errors in the code and data cleansing
  - Programming using Python
- Analysis by creating and reviewing charts and graphs to make predictions using data acquired

# Conclusion

- This project explored the core concepts of coding with data by utilizing information collected from the cloud platform to facilitate data analysis tasks
- Creating this project offered a practical learning experience to apply the concepts and abilities explored this semester

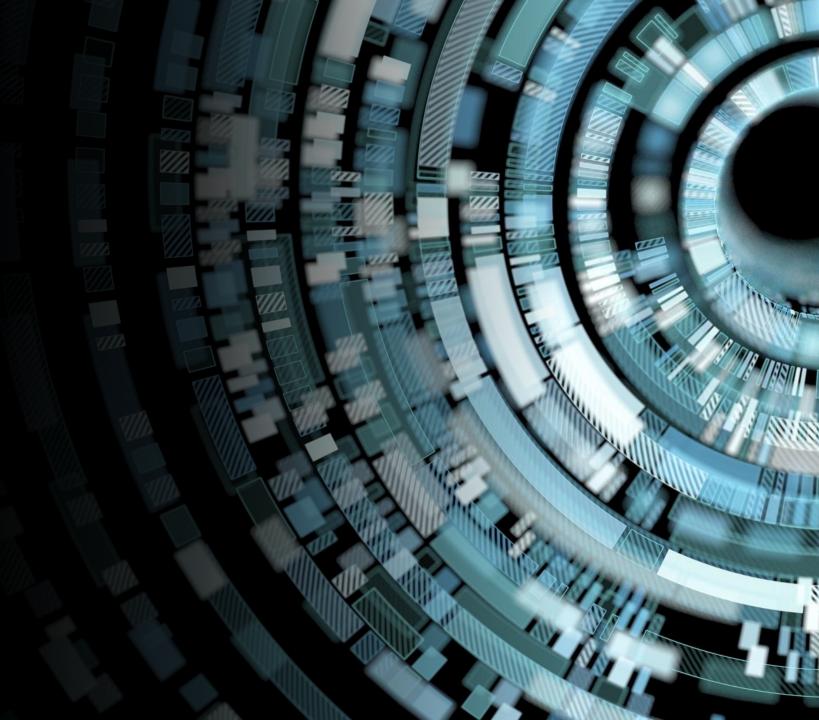